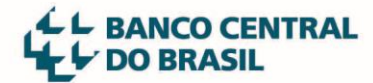

bcb.gov.br

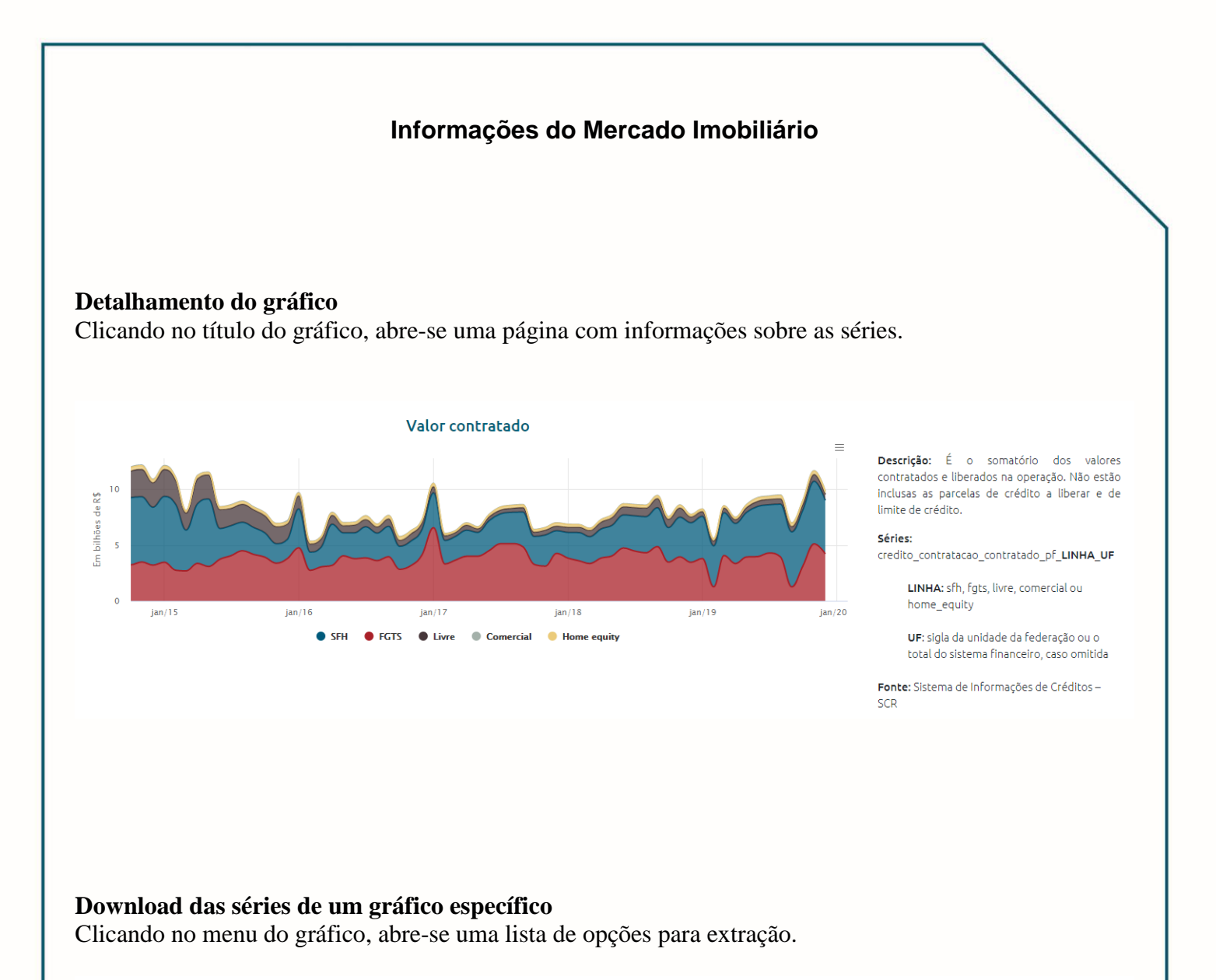

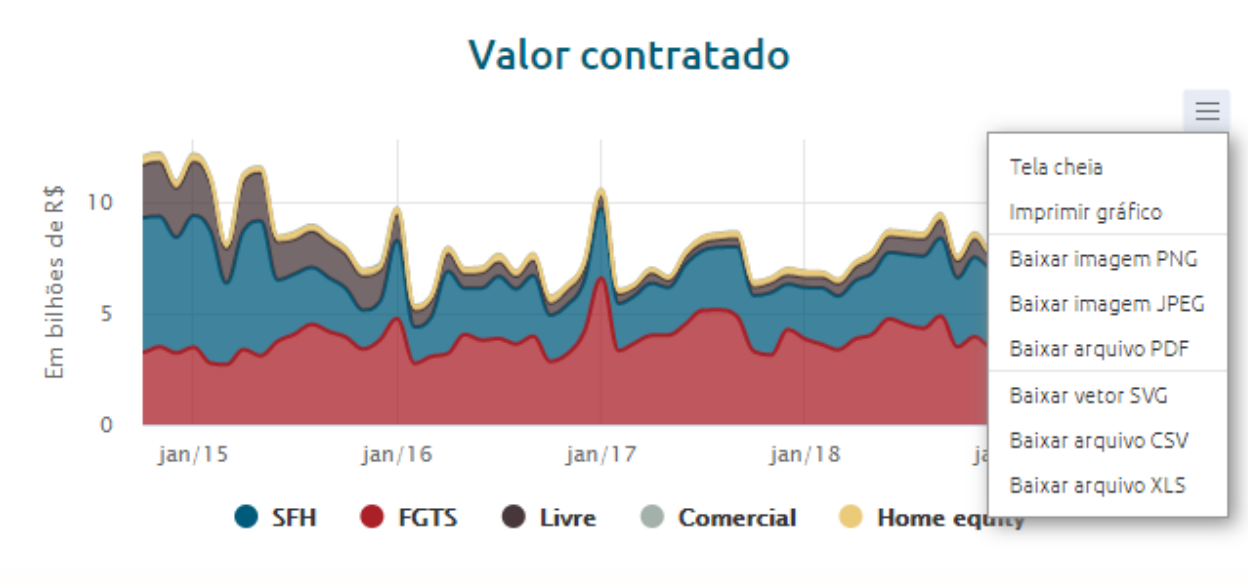

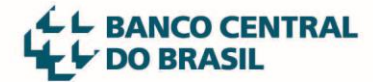

## **Visualização das séries**

Clicando no nome da série, seleciona-se quais séries serão mostradas no gráfico.

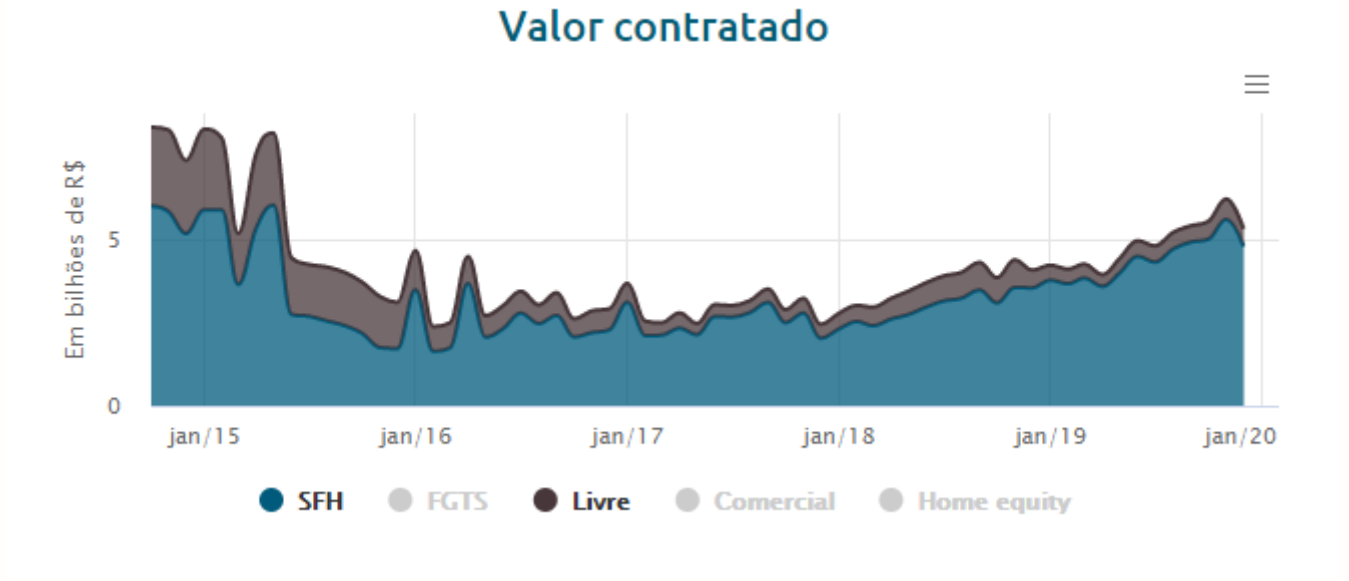

## **Download de todas as informações disponíveis**

Acessando o [Portal de Dados Abertos](http://dadosabertos.bcb.gov.br/dataset/informacoes-do-mercado-imobiliario) é possível fazer o downloads das séries em diversos formatos.

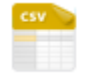

Informações do Mercado Imobiliário Baixar todas as séries

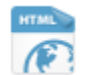

Informações do Mercado Imobiliário Baixar todas as séries

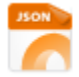

Informações do Mercado Imobiliário Baixar todas as séries

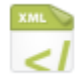

Informações do Mercado Imobiliário

Baixar todas as séries